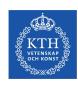

## Challenges of Producing Software Bill Of Materials for Java

Aman Sharma & Martin Wittlinger

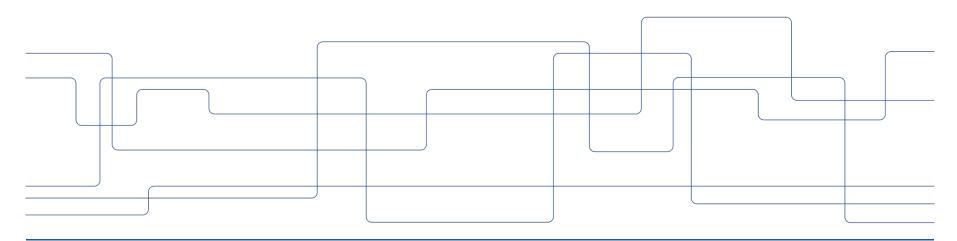

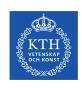

#### **Contents**

- What is software supply chain?
  - a. Supply chain attacks
  - b. Examples
- 2. What is an SBOM?
  - a. Use cases
  - b. Content of an SBOM
- 3. Analysis of SBOMs
- 4. Qualitative Analysis
- 5. Quantitative Analysis
  - a. Ground truth
  - b. Metrics computation
  - c. Results
- 6. Takeaways
- 7. Future Work

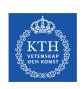

### What is a Software Supply Chain?

"The sequence of steps resulting in the creation of an artifact."

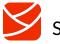

**SLSA** 

"The software supply chain is made up of everything and everyone that touches your code in the software development lifecycle (SDLC), from application development to the CI/CD pipeline and deployment."

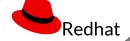

"A software supply chain is composed of the components, libraries, tools, and processes used to develop, build, and publish a software artifact."

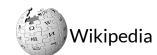

Redhat

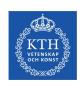

## **Software Supply Chain Attack**

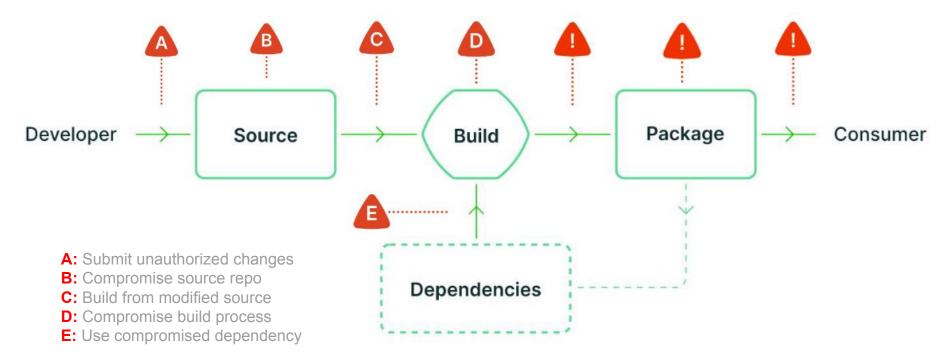

Source: https://slsa.dev/

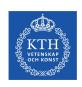

# Misconfigured Dev and QA tool compromised (2021)

- Write access to VSCode main repository without permissions
- Attacks your local code editor
- Link to attack -

https://github.com/cncf/tag-security/blob/main/supply-chain-security/compromises/ 2021/vscode.md

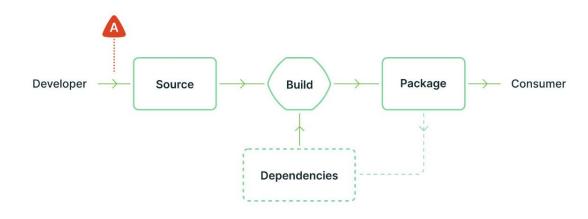

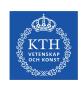

# GCP Golang Buildpacks Old Compiler Injection (2022)

- Old version of go compiler pulled
- Old compiler versions have known vulnerabilities
- Could have detected it with SBOM
- Link to attack -

https://github.com/cncf/tag-security/blob/3c63c2b4fd7763479222766b89cc5ff81eba9291/supply-chain-security/compromises/2022/golang-buildpacks-compiler.md

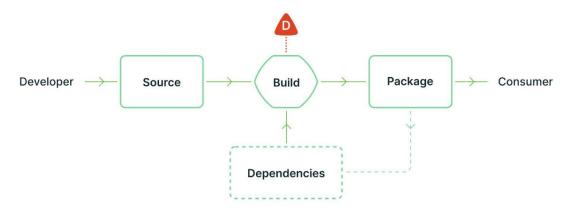

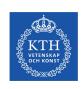

#### What is an SBOM?

"An SBOM is a formal, machine-readable inventory of software components and dependencies, information about those components, and their hierarchical relationships."

- NTIA

- Machine-readable
- List of components and dependencies
- Information about components
- Hierarchical relationships

#### **Dependencies**

Direct Dependencies

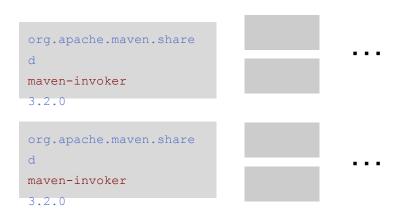

Transitive Dependencies

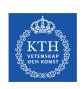

#### **Use cases**

Vulnerability analysis

End-of-life management

License checking

Reduce code bloat

Blacklist certain components

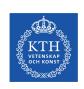

#### **Content of an SBOM**

- Metadata
- 2. Project
- 3. Dependencies
- 4. Relationship between dependencies and projects

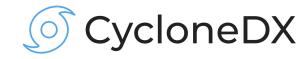

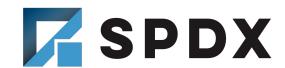

https://cyclonedx.org/ https://spdx.dev/

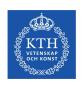

#### Content of an SBOM: Metadata

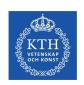

#### **Content of an SBOM: Project**

```
"component" : {
    "group" : "org.asynchttpclient",
    "name" : "async-http-client-project",
    "version" : "2.12.3",
    "hashes" : [ { "alg" : "SHA-512",
         "content" : "e5435852...7b3e6173"}, ...],
    "licenses" : [...],
    "externalReferences" : [ {
       "url" : "http://github.com/AsyncHttpClient/async-http-client" }
    1,
    "bom-ref":
"pkq:maven/org.asynchttpclient/async-http-client-project@2.12.3?type=pom"
```

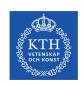

### Content of an SBOM: Libraries & Relationships

```
"components" : [
   { "group" : "com.sun.activation",
     "name" : "jakarta.activation",
     "version" : "1.2.2",
     "bom-ref":
"pkg:maven/com.sun.activation/jakarta.activation@1.2.2?type=jar"
"dependencies" : [ {
     "ref" .
"pkg:maven/org.asynchttpclient/async-http-client-project@2.12.3?type=pom" ,
     "dependsOn" : [
       "pkg:maven/com.sun.activation/jakarta.activation@1.2.2?type=jar"
```

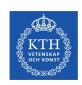

### **Analysis of SBOMs**

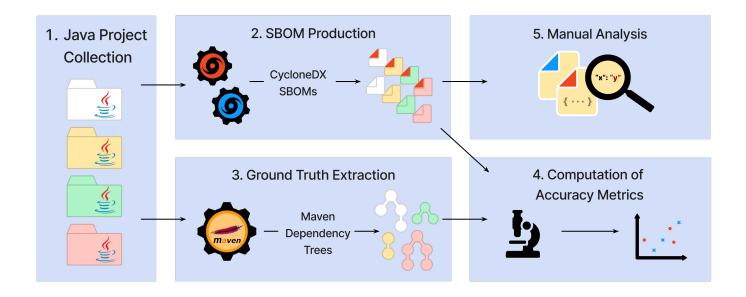

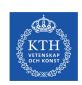

## **Qualitative Analysis**

| SBOM<br>Producer           | Checksums | Hierarchy | Deterministic | Scope    |
|----------------------------|-----------|-----------|---------------|----------|
| Build-Info-Go              | 3         | ✓         | ×             | X        |
| cdxgen                     | 8         | ✓         | ✓             | <b>✓</b> |
| cyclonedx-<br>maven-plugin | 8         | ✓         | ✓             | ✓        |
| depscan                    | 8         | ✓         | ✓             | ✓        |
| jbom                       | 2         | ×         | ×             | <b>✓</b> |
| OpenRewrite                | 0         | <b>✓</b>  | <b>✓</b>      | <b>✓</b> |

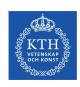

### **Qualitative Analysis**

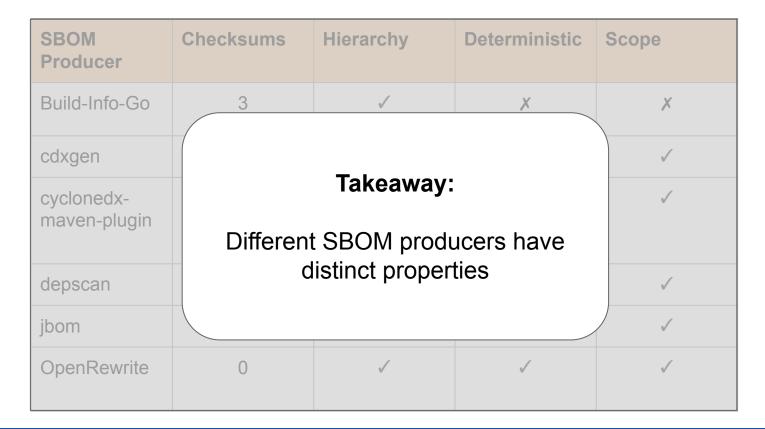

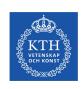

### **Ground Truth: Maven Dependency Tree**

- Integral part of the Maven build system
- Proven by use; first release in 2007
- It uses the same maven resolver as the build
- Returns group ID, artifact ID, and version of each dependency
  - Example: 'fr.inria.gforge.spoon:spoon-core:10.3.0'
  - fr.inria.gforge.spoon is the group ID
  - spoon-core is the artifact ID
  - 10.3.0 is the version

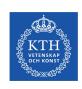

### **Metrics computation**

We compute precision and recall based on group ID, artifact ID, and version

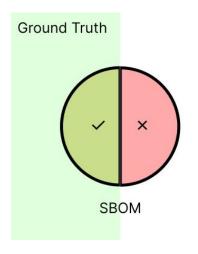

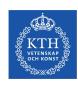

#### **Quantitative Analysis**

- Compare 6 producers against the ground truth
- The average of 26 runs on each datapoint
- Blue crosses are direct dependencies
- Red circles are transitive dependencies

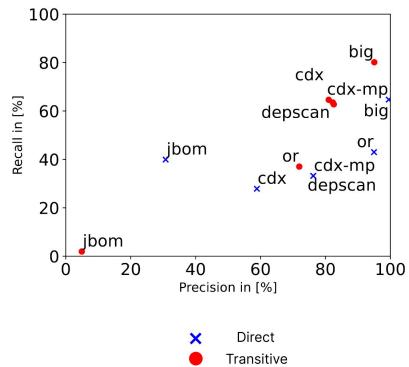

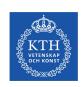

#### Results: jbom

- Very low precision and recall on direct dependencies
- Transitive dependencies are detected even less because it does not capture the hierarchy information

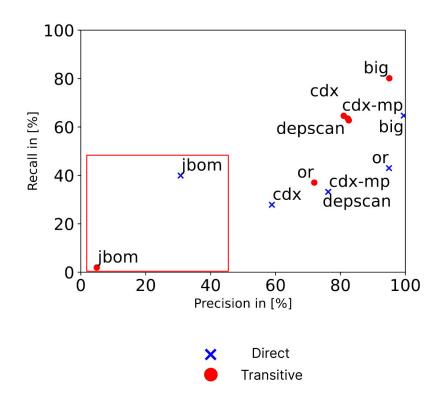

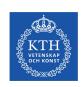

#### Results: cdxgen

- cdxgen, cyclonedx-maven-plugin, and depscan have similar results
- They share the same backend as cyclonedx-maven-plugin
- Problems with complex maven builds
- Test dependencies missing

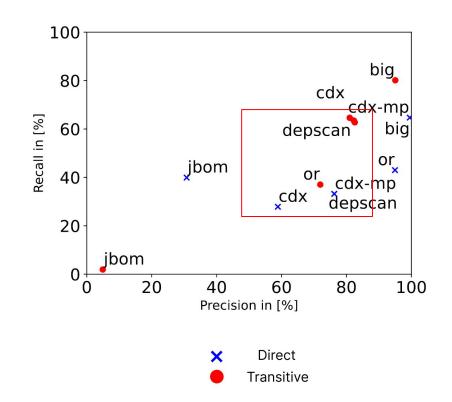

21

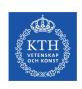

#### **Results: openrewrite**

- Highly precise on direct dependencies
- Misses out on test dependencies
   which also affects transitive

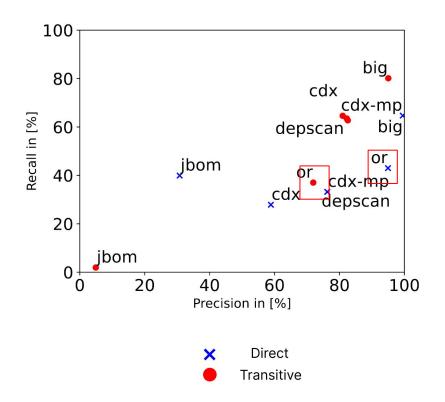

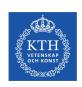

#### Results: build-info-go

- Best producer overall
- 99.5% precise on direct dependencies
- Still misses 35% of the dependencies

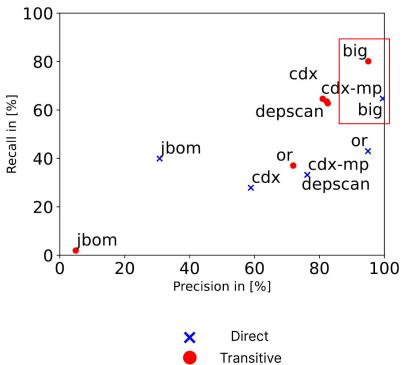

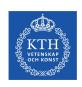

### **Takeaways: Java Developer**

- Build-Info-Go is the best SBOM producer
- Different SBOM producers provide distinct feature set
- There is no silver bullet
  - Quality of different producers varies on different projects
  - Quality of the SBOM depends upon the maven build complexity

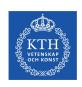

### **Takeaways: SBOM Consumers**

- Input SBOM varies with SBOM producer
- Standard leaves room for interpretation
- Quality of producers will increase with consumption
- Higher adoption will improve the standard

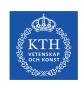

## **Takeaways: Researchers**

Production step of SBOM is an open question.

- When should we produce an SBOM?
- Shall we produce multiple SBOMs at different stages?
- At which stages in the supply chain?

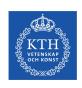

#### **Related Work**

- Export SBOM for GitHub repository
- GraalVM produces SBOM during build
- Microsoft SBOM tool
- Snyk
- ....

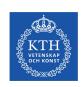

### Future Work: Runtime as the production step

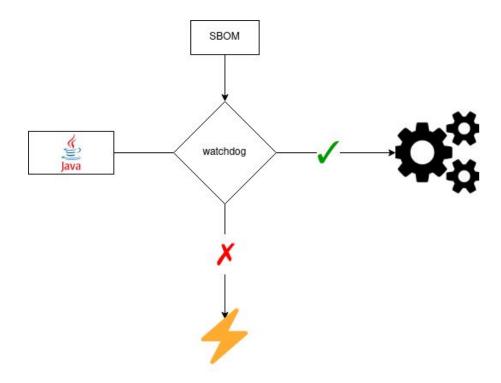

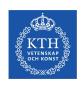

## Thank you!

Aman Sharma: amansha@kth.se

Martin Wittlinger: marwit@kth.se

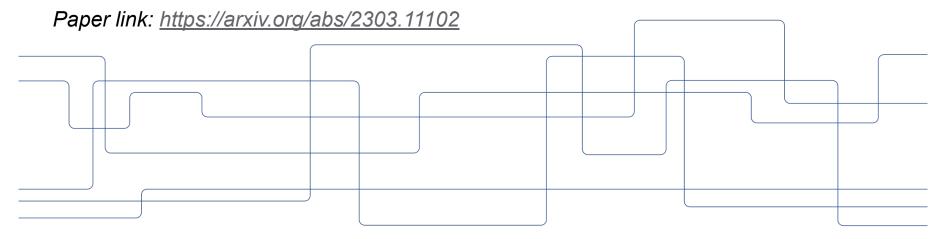